## **Configure navigation order in the Idera Dashboard**

The **Configure Navigation Order** section of the **Administration** view, allows users to customize the order of the different Idera products on the navigation tab.

## **Customizing navigation**

- 1. Click the **Customize Main Navigation Tab Order** link and a dialog displays.
- 2. Move tabs using a drag-and-drop operation.

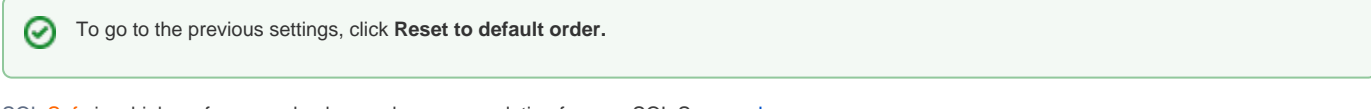

SQL Safe is a high-performance backup and recovery solution for your SQL Servers. [Learn more](http://www.idera.com/productssolutions/sqlserver/sqlsafebackup) > >

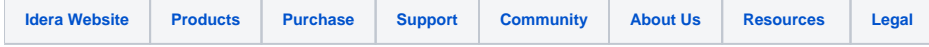